Herr/Frau möchte am **19.06.2024** folgende Fortbildung besuchen:

## **Starthilfe für Seiteneinsteigende und Lehrkräfte, die das Fach Hauswirtschaft fachfremd unterrichten - Teil 2: Genussbotschafter - Aufstiegsmodul**

- **Inhalt:** Voraussetzung für die Teilnahme an dieser Fortbildung ist die Teilnahme an der Fortbildung am 16.08.2023 - Genussbotschafter - Einstiegsmodul. Die Teilnehmenden werden fit gemacht für das Arbeiten mit Kindern in der Küche – in Theorie und Praxis. Sie erfahren die Grundlagen zum Kochen mit Kindern, erhalten aktuelles Ernährungswissen und viele Tipps, wie sie Kinder für ausgewogene Ernährung begeistern können. Es werden Themen wie Lebensmittelkunde, Hygiene in der Küche und Unfallschutz angesprochen. Im praktischen Teil stehen die Teilnehmenden selbst am Herd und testen die Rezepte. Nach der Fortbildung sind die Teilnehmenden am Zug: Als neu ausgebildete "Genussbotschafter und Genussbotschafterinnen" der Sarah-Wiener-Stiftung können sie ihr Wissen im Fachunterricht Hauswirtschaft, in Koch-AGs und Ernährungskursen an ihren Einrichtungen umsetzen bzw. weitergeben. Diese Veranstaltung ist Bestandteil einer Fortbildungsreihe. Die Teilnahme an allen Veranstaltungen ist wünschenswert.
- **Nr:** 23F2520053-03

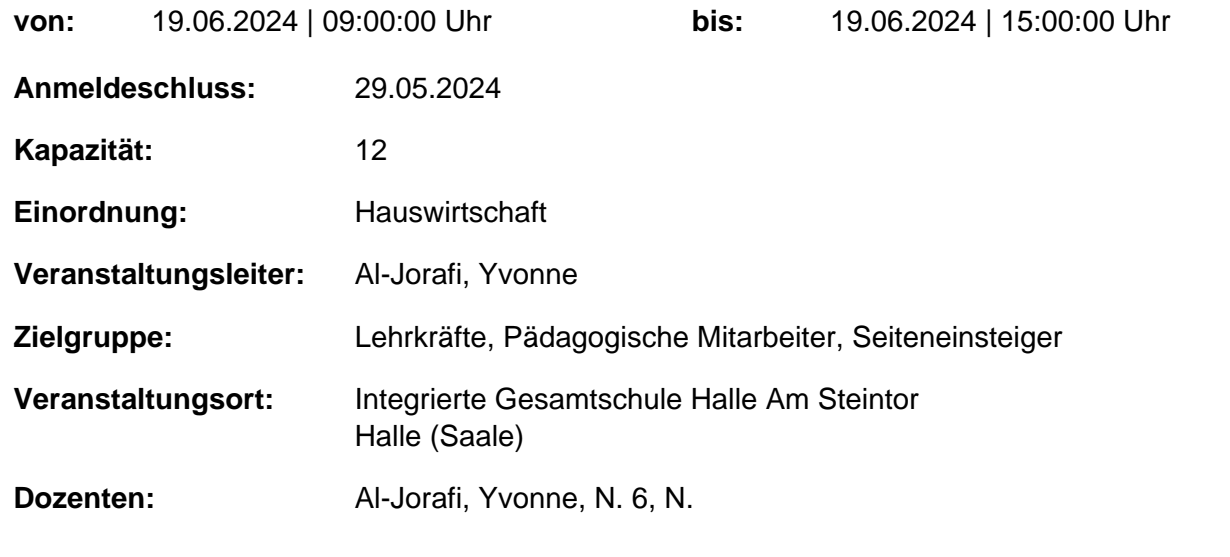

genehmigt: Datum / Schulleitung

## **Hinweis**

Sie erreichen die Webseite mit Ihrer Fortbildung, indem Sie die untenstehende Adresse in die Adresszeile Ihres Internetbrowsers eingeben und anschließend die "Entertaste" drücken.

## **http://www.bildung-lsa.de/index.php?KAT\_ID=5005&fortbildung\_nr=23F2520053-03**

Alternativ können Sie auch den nebenstehenden QR-Code mit Ihrem Handy scannen und die entsprechende Seite aufrufen.

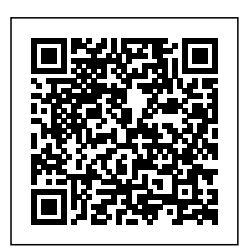